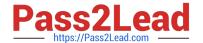

# VA-002-P<sup>Q&As</sup>

HashiCorp Certified: Vault Associate

# Pass HashiCorp VA-002-P Exam with 100% Guarantee

Free Download Real Questions & Answers PDF and VCE file from:

https://www.pass2lead.com/va-002-p.html

100% Passing Guarantee 100% Money Back Assurance

Following Questions and Answers are all new published by HashiCorp
Official Exam Center

- Instant Download After Purchase
- 100% Money Back Guarantee
- 365 Days Free Update
- 800,000+ Satisfied Customers

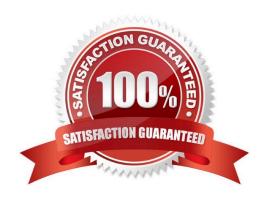

# https://www.pass2lead.com/va-002-p.html

### 2024 Latest pass2lead VA-002-P PDF and VCE dumps Download

#### **QUESTION 1**

Which of the following actions are performed during a terraform init? (select three)

- A. provisions the declared resources in your configuration
- B. download the declared providers which are supported by HashiCorp
- C. initializes the backend configuration
- D. initializes downloaded and/or installed providers

Correct Answer: BCD

The terraform init command is used to initialize a working directory containing Terraform configuration files. This is the first command that should be run after writing a new Terraform configuration or cloning an existing one from version control. It is safe to run this command multiple times.

#### **QUESTION 2**

A user has created a module called "my\_test\_module" and committed it to GitHub. Over time, several commits have been made with updates to the module, each tagged in GitHub with an incremental version number. Which of the following lines would be required in a module configuration block in terraform to select tagged version v1.0.4?

- A. source = "git::https://wpexpertsupport.com/my\_test\_module.git#tag=v1.0.4"
- B. source = "git::https://wpexpertsupport.com/my\_test\_module.git@tag=v1.0.4"
- $C.\ source = "git::https://wpexpertsupport.com/my\_test\_module.git?ref=v1.0.4"$
- D. source = "git::https://wpexpertsupport.com/my\_test\_module.gitandref=v1.0.4"

Correct Answer: C

By default, Terraform will clone and use the default branch (referenced by HEAD) in the selected repository. You can override this using the ref argument: module "vpc" {source = "git::https://wpexpertsupport.com/vpc.git?ref=v1.2.0"} The value of the ref argument can be any reference that would be accepted by the git checkout command, including branch and tag names. https://www.terraform.io/docs/modules/sources.html#selecting-a-revision

#### **QUESTION 3**

Which of the following statements best describes the Terraform list(...) type?

- A. a collection of unique values that do not have any secondary identifiers or ordering.
- B. a collection of values where each is identified by a string label.
- C. a sequence of values identified by consecutive whole numbers starting with zero.
- D. a collection of named attributes that each have their own type.

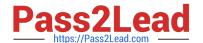

## https://www.pass2lead.com/va-002-p.html

2024 Latest pass2lead VA-002-P PDF and VCE dumps Download

Correct Answer: C

A terraform list is a sequence of values identified by consecutive whole numbers starting with zero. https://www.terraform.io/docs/configuration/types.html#structural-types

#### **QUESTION 4**

The Vault Agent provides which of the following benefits? (select three)

- A. client-side caching of responses
- B. automatically creates secrets in the desired storage backend
- C. authentication to Vault
- D. token renewal

Correct Answer: ACD

Vault Agent is a client daemon that provides the following features:

- -Auto-Auth
- -Caching
- -Templating Reference link:- https://www.vaultproject.io/docs/agent

#### **QUESTION 5**

What is the proper command to enable the AWS secrets engine at the default path?

- A. vault enable secrets aws
- B. vault secrets aws enable
- C. vault secrets enable aws
- D. vault enable aws secrets engine

Correct Answer: C

The command format for enabling Vault features is vault , therefore the correct answer would be vault secrets enable aws

Latest VA-002-P Dumps

VA-002-P Exam Questions

VA-002-P Braindumps